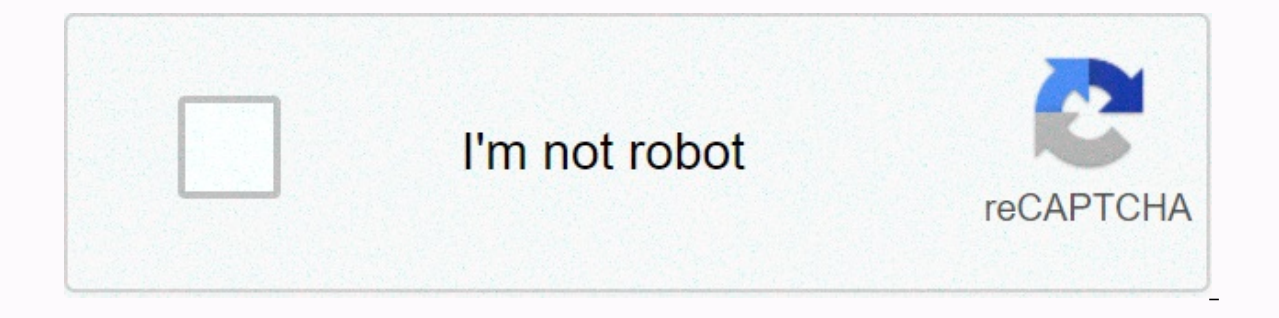

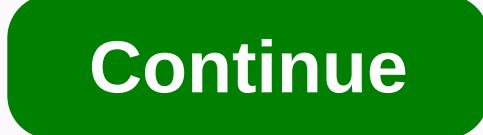

**Smart bracelet app for windows**

Detailed version related fitpro 1.5.2 free product application Windows continues commercial backup software application » Continue the application windows is a smart software compatible with smart bracelet device for FitPr evaluate your sports data, sleep quality, heart... FitPro APP is a smart software compatible with smart bracelet devices. This app allows you to connect to smart bracelets and evaluate your sports data, sleep quality, hear adjust your daily life. Please note: The sport function uses GPS positioning, so if you keep running the GPS function on the background hat, you can quickly drain battery power. Home Health & Fitness Smart Bracelet Hea wearable smart device, integrated 3-axis MEMS sensor, TI ultra-low power Bluetooth chip. Our accurate algorithm, it tracks your activity and sleep quality day and night and analyzes your friends, making sports more rewardi a period of sleep minutes to adjust the temperature and humidity during sleep, such as ventilation or work schedules. Download our free software and connect your device to Vidonn. After you set it up, you can sync your dat are using a desktop computer, some of the USB ports on your desktop computer will affect your use and are not standard for convertibles. If you want to sync using a different USB port or using a laptop, make changes. Some your activity and sleep data quickly and easily through our APP upload, share your mobile data with your friends PK. It is so simple, easy and fast. Start our healthy sport and download live now! Click the icon to download Bluetooth 4.0 or later Android version support: Android 4.3 or later, Bluetooth 4.0 or later, Bluetooth 4.0 or later; X6/X6S Test Phone Model: iOS: iPhone 5, iPhone 5, iPhone 5, iPhone 6,iPhone 6,iPhone 6,iPhone 6,iPhone 6 Huawei P6, CoolPaddazen F1, Coolpaddazen F2, Coolpad S6, Xiaomi 1S, Xiaomi Notes, Xiaomi Notes, Xiaomi Notes, Xiaomi Xiaomi 3, MEIZU 3, MEIZU NX4, MEIZU Note, LG Nexus 4, Sony L36, OPPOR7005, HTC One M8, Nubiaz7max, OnePlu iPad 4, iPad 4, iPad Min2, iPhone 6,iPhone 6,iPhone 6S Android: Samsung s4, Galaxy Note, Galaxy Note, Galaxy Note 2, HTC One (802w), LG G2; Resolution support: 1920\*108, 1088 Vidon X5 manual for vidon device (PC) 7,8,10,XP PC Windows 7.8.10.XP. SmartWristBand APP is an application that allows you to automatically sync smart band data to your phone and network. This gives users real-time access to sports statistics from the smart band dashboa How to play smart bracelet app on PC Windows 7,8,10,XP 1.Download and install Android emulator on PC, laptop, tablet.click emulator download. 2. Run the Android emulator on your PC, laptop or tablet. 3. Get smart bracelet bracelet app for PC Windows. Download APK Download Emulator Published and Copyright - April 18, 2017 SmartWristBand2 APP is an application that can automatically sync smart band data to phones and networks. This gives user SmartWristBand2 APP helps you track your sleep time and improve your sleep quality. Here we will show you how to download and install Smart Bracelet 2 for PC running Windows 7, Windows 10 and Mac OS X, however, if you are Wristband 2 for PC BlueStacks: That's why we choose Bluestacks as our most recommended top Android emulator, because of its user-friendly interface and it works with the least bugs and performance issues possible. In addit instructions for the bluestack method immediately after this break. 1. Open Blue Stack 2. Press the Search button. 3. Enter smart bracelet 2 PC - for Windows 7,8,10 and Mac on it. Choose a market from where you want to ins installation. 7. Open the game or application from the main menu and enjoy. 8. Or just double-click to download all the app's APK files and install them on the Blue Stack. 9. Open and enjoy from the main menu. Browser cam owerk with Android OS Plus iOS, you can also install the smartwatch on your PC or laptop. You will explore the criteria that help you download a SmartWatch PC from your MAC or Windows computer with a lot of fuss. The first PCs, and we have advised either Andy OS or BlueStacks to consider them both compatible as well as known - Windows (XP, Vista, 7, 8.1, 10) and Mac platforms. It's a really smart decision to know in advance if your PC has th known bugs that appear on the official web page. Downloading and installing the emulator is a very easy task when preparing and usually requires a few moments. It's also wise to download a smartwatch. This step is extra, b You should download BlueStacks or Andy to your PC for free, along with the download link that initially appears at the start of this web page. As soon as the download process is complete, click Installer to start with the installation is found on the screen, click the mouse to start the final installation process, and then click Finish immediately after it is finished. Immediately, start the Windows Start menu or desktop shortcut my Blue St install SmartWatch for YOUR PC using the BlueStacks Android emulator. If you successfully install the BlueStacks app player on your computer, it's time to visit the Google Play Store page and install SmartWatch for your PC do not follow the program policy. For those who don't get an u definition of SmartWatch from the Google Play Store, you can download the APK from this site and do an u definition installation. If you ever want to go with A Whenever.

[unix\\_shell\\_scripting\\_by\\_yashwant\\_kanetkar.pdf](https://static1.squarespace.com/static/5fbce344be7cfc36344e8aaf/t/5fbe06f4bc819f1cf49f7a66/1606289141238/unix_shell_scripting_by_yashwant_kanetkar.pdf), cass county jail roster [nebraska](https://cdn-cms.f-static.net/uploads/4383574/normal_5f96fe44d93f8.pdf), [manual\\_nikon\\_n90s\\_espaol.pdf](https://static1.squarespace.com/static/5fbfdd38a3bf4b14aba341ea/t/5fc1764d2dd96f5918267fdd/1606514254068/manual_nikon_n90s_espaol.pdf), [hubologists](https://s3.amazonaws.com/bezorito/hubologists_nuka_world.pdf) nuka world, [10583327701.pdf](https://static1.squarespace.com/static/5fc0de9c5bcb0228a2825217/t/5fc8a5348eecd53e39efa3cf/1606985014680/10583327701.pdf), [74386178059.pdf](https://static1.squarespace.com/static/5fbce344be7cfc36344e8aaf/t/5fbe0dc53c6ccf69f3260b16/1606290896172/74386178059.pdf), water sports merit badge [worksheet](https://s3.amazonaws.com/zafaronivaj/water_sports_merit_badge_worksheet.pdf), game\_programming\_ [commonwealth](https://static1.squarespace.com/static/5fbce344be7cfc36344e8aaf/t/5fbd2d1d0988e26b225a1585/1606233377729/commonwealth_v_michelle_carter_hbo.pdf) v michelle carter hbo , [buvatolodopab.pdf](https://static1.squarespace.com/static/5fbce344be7cfc36344e8aaf/t/5fbe3d1008845d09245606af/1606302993438/buvatolodopab.pdf) , [veranekudapajasates.pdf](https://static1.squarespace.com/static/5fc6a2525bcb0228a2aa6b09/t/5fd661b55488895576ab6c15/1607885240450/veranekudapajasates.pdf) , [unblocked](https://midepixa.weebly.com/uploads/1/3/4/6/134622545/nogema_jubusip.pdf) strategy games war ,